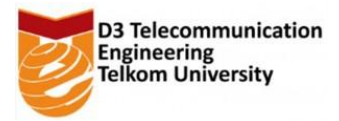

## LATIHAN 2

1. Buat program menggunakan C++ untuk menentukan minuman yang dipilih pada vending machine menggunakan **IF** (contoh tampilan seperti di bawah)

```
#include<iostream>
using namespace std;
int main(){
  int pilihan;
   cout<<"==== VENDING MACHINE ====="<<endl;
   cout<<endl;
  cout<<"MENU PILIHAN :"<<endl;
   cout<<"1. COCA-COLA"<<endl;
   cout<<"2. TEH BOTOL"<<endl;
   cout<<"3. FANTA"<<endl;
   cout<<"4. SPRITE"<<endl;
   cout<<"5. AQUA"<<endl;
   cout<<endl;
   cout<<"Masukkan Kode Minuman yang Anda Pilih : ";
   cin>>pilihan;
   if(pilihan==1)
   {
     cout<<"Minuman yang Anda pilih adalah Coca-Cola"<<endl;
   }
   else if(pilihan==2)
   {
   cout<<"Minuman yang Anda pilih adalah Teh Botol"<<endl;
   }
   else if(pilihan==3)
   {
     cout<<"Minuman yang Anda pilih adalah Fanta"<<endl;
   }
   else if(pilihan==4)
   {
     cout<<"Minuman yang Anda pilih adalah Sprite"<<endl;
   }
   else if(pilihan==5)
   {
     cout<<"Minuman yang Anda pilih adalah Aqua"<<endl;
   }
   else
   {
     cout<<"Maaf Kode minuman yang Anda Masukkan Salah"<<endl;
```
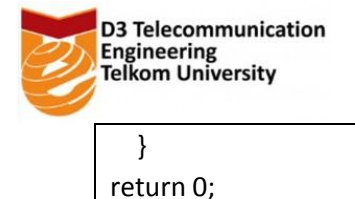

}

```
2. Buat program menggunakan C++ untuk menentukan minuman yang dipilih pada vending 
   machine menggunakan SWITCH (contoh tampilan seperti di bawah)
```

```
VENDING MACHINE
MENU PILIHAN :
1.COCA-COLA
2.TEH BOTOL
3.FANTA
4.SPRITE
5.AQUA
```
Masukkan Kode minuman yang Anda pilih :

Skenario : Apabila yang dimasukkan 1 s/d 5 maka akan tampil "Minuman yang anda pilih adalah .... " sesuai kode angka nya. Jika dimasukkan kode selain 1 s/d 5 maka akan tampil "Maaf kode yang anda masukkan salah"

```
#include<iostream>
using namespace std;
int main(){
  int pilihan;
   cout<<"==== VENDING MACHINE ====="<<endl;
   cout<<endl;
  cout<<"MENU PILIHAN :"<<endl;
  cout<<"1. COCA-COLA"<<endl;
   cout<<"2. TEH BOTOL"<<endl;
  cout<<"3. FANTA"<<endl;
   cout<<"4. SPRITE"<<endl;
   cout<<"5. AQUA"<<endl;
   cout<<endl;
   cout<<"Masukkan Kode Minuman yang Anda Pilih : ";
   cin>>pilihan;
   switch(pilihan){
   case 1 : cout<<"Minuman yang Anda pilih adalah Coca-Cola"<<endl;
   break;
   case 2 : cout<<"Minuman yang Anda pilih adalah Teh Botol"<<endl;
   break;
   case 3 : cout<<"Minuman yang Anda pilih adalah Fanta"<<endl;
   break;
```

```
Engineering<br>Telkom University
    case 4 : cout<<"Minuman yang Anda pilih adalah Sprite"<<endl;
    break;
    case 5 : cout<<"Minuman yang Anda pilih adalah Aqua"<<endl;
    break;
    default : cout<<"Maaf Kode minuman yang Anda Masukkan Salah"<<endl;
    }
return 0;
}
```
3. Buat program untuk menentukan jenis wujud air berdasarkan suhu dalam celcius. Jika suhu≥100 maka berwujud "UAP", jika suhu<0 maka berwujud "PADAT", jika 0≤suhu<100 maka air berwujud "CAIR".

```
#include<iostream>
using namespace std;
int main(){
   int suhu;
   cout<<"WUJUD AIR"<<endl;
   cout<<endl;
   cout<<"Suhu(Celcius) : ";
   cin>>suhu;
   if(suhu>100)
   {
    cout<<"Wujud Air: GAS"<<endl;
   }
   else if(suhu<0)
   {
     cout<<"Wujud Air : PADAT"<<endl;
   }
   else
   {
    cout<<"Wujud Air: CAIR"<<endl;
   }
return 0;
}
```
**D3 Telecommunication** 

4. Buatlah Program menggunakan C++ untuk menentukan harga barang setelah di diskon. Diskon 10% diberikan jika total harga ≥ 200000. dengan "contoh tampilan" sbb (input dari user adalah bagian yang berwana merah) :

```
Masukkan harga barang : Rp. 50000
Jumlah barang : 5
----------------------------------------------
```
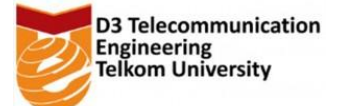

```
Total Harga : Rp. 250000
Besar diskon(10%) : Rp. 25000
-------------------------- -
Harga bersih : Rp. 225000
```
#include<iostream>

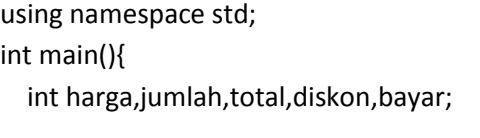

 cout<<"Masukkan harga barang satuan : Rp."; cin>>harga; cout<<"Masukkan jumlah barang : "; cin>>jumlah;

 total=harga\*jumlah; diskon=0.1\*total; bayar=total-diskon;

 cout<<"---------------------------------"<<endl; cout<<"Total Harga \t: Rp."<<total<<endl; cout<<"Diskon \t\t: Rp."<<diskon<<endl; cout<<"---------------------------------"<<endl; cout<<"Harga Bersih \t: Rp."<<br/>bbayar<<endl;

return 0;

}

5. Buat program C++ untuk menyatakan predikat lulusan berdasarkan IPK

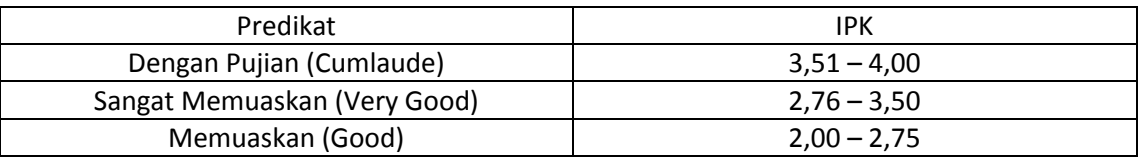

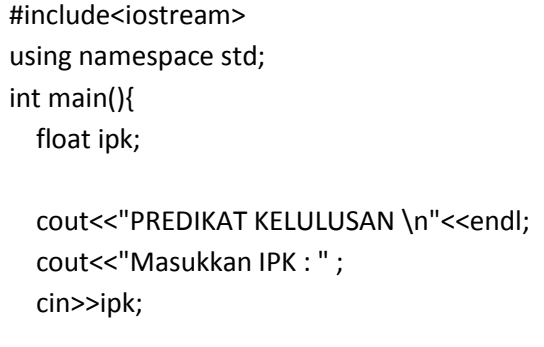

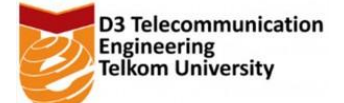

```
 if(ipk>3.50 && ipk<=4.00)
   {
     cout<<"Dengan Pujian (cumlaude)"<<endl;
   }
   else if(ipk>2.75 && ipk<=3.50)
   {
     cout<<"Sangat Memuaskan (Very Good)"<<endl;
   }
   else if(ipk>2 && ipk <=2.75)
   {
     cout<<"Memuaskan (Good)"<<endl;
   }
   else if(ipk<=2)
   {
     cout<<"Tidak Lulus"<<endl;
   }
   else
   {
     cout<<"Range IPK tidak dikenali"<<endl;
   }
return 0;
}
```